# 3AYET по предмету «Информатика» Оценочная ведомость усвоенных знаний и умений  $\Gamma$ руппа $\Gamma$

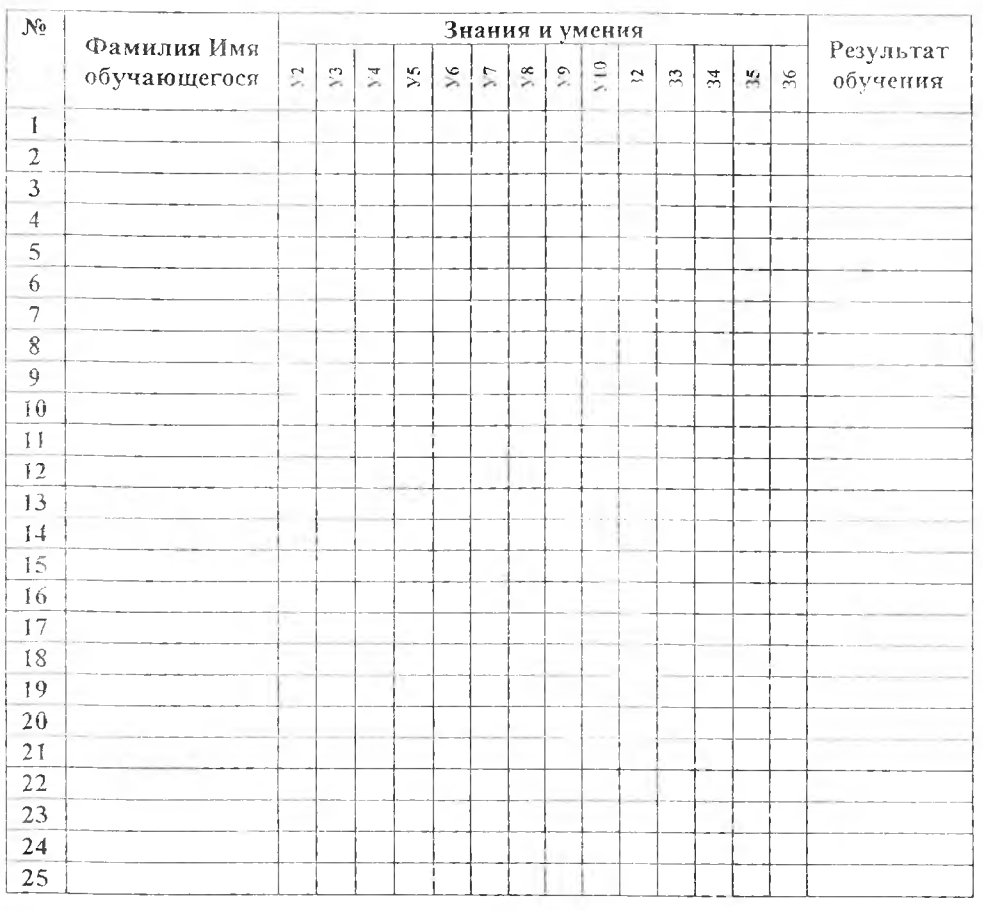

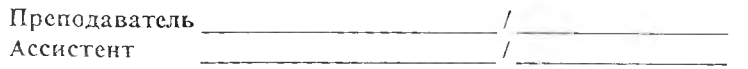

 $20 - r.$  $\left\langle \left\langle \begin{array}{cc} 0 & 0 \\ 0 & 0 \end{array} \right\rangle \right\rangle$ 

# Государственное бюджетное профессиональное образовательное учреждение Свердловской области «Богдановичский политехникум»

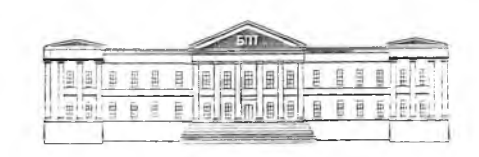

ОЦЕНОЧНЫЕ СРЕДСТВА на промежуточную аттестацию по учебной дисциплине ОУД.11 ИНФОРМАТИКА

Для специальности 38.02.01» Экономика и бухгалтерский учет» (по отраслям) Форма обучения - очная Срок обучения 2 года 10 месяцев Уровень подготовки: базовый

2017

УТВЕРЖДАЮ Заместитель директора поУВР ГБПОУ СО «Богдановичский политехникум» /Е.Е. Киселева/ *« О///»* // 2017 г.

Оценочные средства промежуточной аттестации по дисциплине ОУД. 11 ИНФОРМАТИКА составлены в соответствии с требованиями ФГОС к результатам освоения основной профессиональной образовательной программы СПО специальностей социально-экономического профиля (базовой подготовки).

Составитель:

Обухова Надежда Анатольевна, преподаватель высшей квалификационной категории ГБПОУ СО «Богдановичский политехникум», г. Богданович.

Рассмотрено профильной цикловой комиссией общеобразовательных дисциплин Протокол № 9 от « *19» и е се др. р. 14* г.

Председатель / Обухова Н. А./

# ПРИЛОЖ ЕНИЕ В ЗАЧЕТ ао предмету «Информатика» Оценочная ведомость  $\Gamma$ руппа $\Gamma$

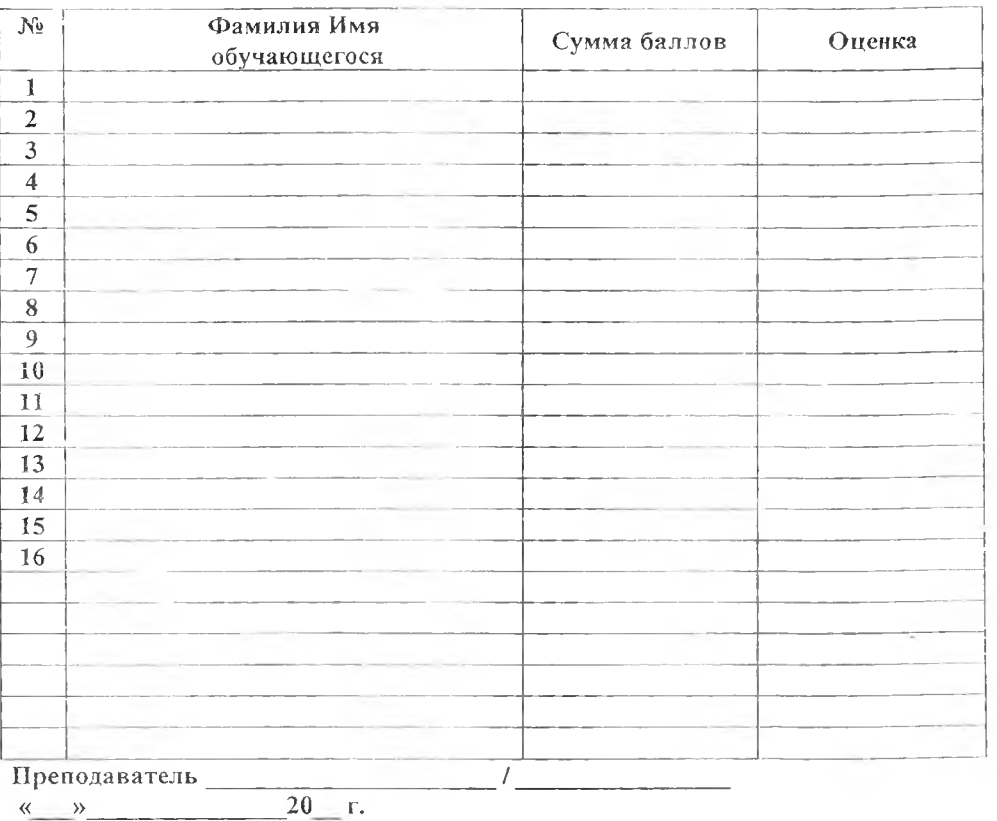

# Приложение Б Эталон ответов тестового задания

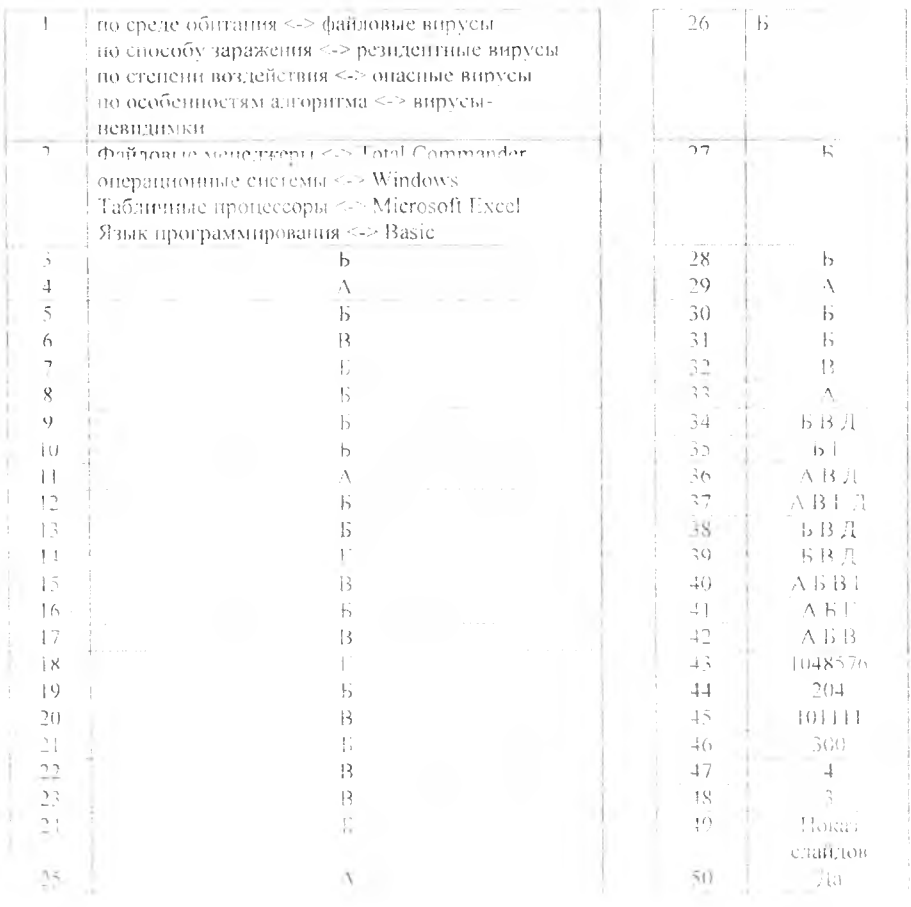

# СОДЕРЖАНИЕ

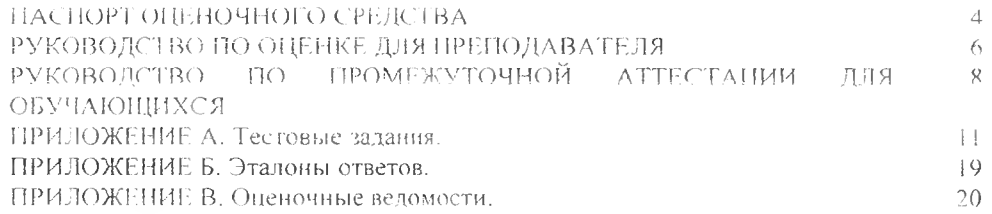

## ПАСПОРТ ОПЕНОЧНОГО СРЕДСТВА

Форма промежуточной агтестации: дифференцированный зачет. -4.

 $2.$ Иели аттестации: оценить результаты освоения дисциплины за семестр.

 $\overline{3}$ . Результаты освоения дисциплины, подлежащие проверке

## Личностные

Л1. чувство гордости и уважения к истории развиния и достижениям отечественной информатики в мировой индустрии информационных технологий;

Л2. осознание своего места в информационном обществе:

ЛЗ. готовность и способность к самостоятельной и ответственной творческой деятельности с использованием информационно-коммуникационных технологий:

Л4, умение использовать достижения современной информатики для повышения собственного типеллектуального развития в выбранной профессиональной деятельности. самостоятельно формировать новые для себя знания в профессиональной области, используя для этого доступные источники информации;

э15, умение выстранвать конструктивные взаимоотношения в командной работе но решению общих задач, в том числе с использованием современных средств сегевых коммуникаций.

Лб, умение управлять своей познавательной деятельностью, проводить самооценку уровня собственного интендектуального развития, в том числе с использованием современных электронных образовательных ресурсов:

Л7 умение выбирать грамотное новедение при использовании разнообразных средств информационно-коммуникационных технологий как в профессиональной деятельности. Так и в  $0$ bii V.

118 готовность к продолжению образования и повышению квалификации в избранной ирофессиональной, деятельно из отнове развития инчинах информационно-композиционных компетенний

### Meranpe, twelwher-

М1 умение определять цели, составлять иданы деятельности и определять средства, необходимые для их реализации:

М2 псиодьзование различных видов познавательной деятельности для решения информационных задач применение основных методов познания (наблюдения, описания э измерения, эксперимента, для организации учебно-исследовательской и проектной деятельности с неподызованием информационно-коммуникационных технологий;

МЗ использование различных информационных объектов, с которыми возникает необходимость спалкиваться в профессиональной сфере в изучении явлений и процессов;

М4 использование различных источников информации, в том числе электронных библиотек. хмение критически опенивать и интерпретировать информацию, подучаемую из раздичных источников, в том числе из сеги Интернет;

М5, умение анализировать и представлять информацию, данную в электронных форматах на компьютере в разлівных видах.

Мо, умение использовать средства информационно-коммуникационных технологий в решении когнитивных коммуникативных и организационных задач с соблюдением гребований эргопомики, техники безонасности, гигиены, ресурсосбережения, правовых и этических норм, норм информационной безопасности;

М 7, умение иублично представлять результаты собственного исследования, вести дискуссии, доступно и гармонично сочетая содержание и формы представляемой информации средствами информационных и коммуникационных технологий;

### Предметные:

ПП, сформированность представлений о роди информации и информационных процессов в окружающем мире:

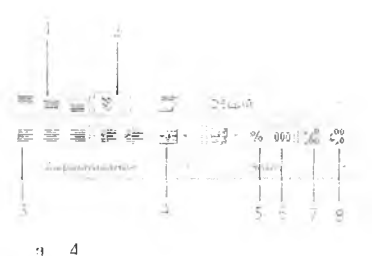

48. С помощью какой кнопки на панели инструментов Создание создается стандартная форма

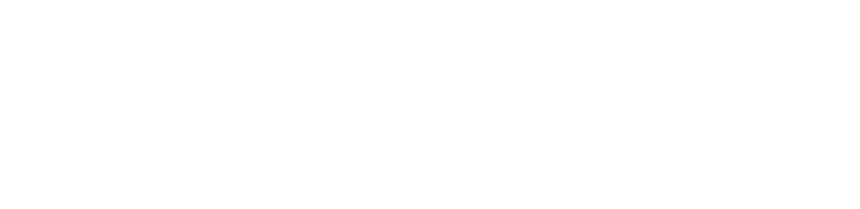

 $\rightarrow$  $76.1$ 

Укажите ответ (вопросы 49-50)

49. Какая закладка нанеди инструментов PowerPoint нозволяет демонстрировать презентацию a. Hokas chaîtrob

50. Можно ли для каждого слайда установить различные темы оформления

 $a = \pi a$ 

л. звезда

37. Укажите распирения графических файлов.

- $a = jpg$
- $\tilde{0}$  com
- $B = eif$
- an bino
- u af

38. Укажите все устройства ввода

- а. монитор
- о сканер
- в. клавиатура
- T. TETO PTen
- л лигитайзер

70 Укажние все устройства вывода

- а. клавнатура
- $\bar{\alpha}$  violing on
- в. принтер-
- г. прекбол
- $L = L\left(\mathcal{A} + \mathcal{C}\right)$

40. Укажите информационные процессы

- я поиск
- б. хранение
- в алинго
- г сортировка

41. Определите классы структур Автоматичированных систем унравления

- а. аситрализованныя
- б. децентрализованная
- в. кольцевая
- и нерархическая
- $\tau =$  minutase

42. Педьзя без разрешения учителя.

- 1 Вы ВОЧЛЕК И ВЫК НОЧИТЬ КОМПЬЮТОР
	- б. запускать программы.
	- в. азменять настройки компьютера
	- г. создавать рабочне документы.

Лониците предложение, вставив слово, подходящее по смыслу (вопрос 43)

43. B. E vieraõante : őaítr.

 $a = 1048576$ 

Выполните действия и укажите ответ (целое число) (вопросы 44-48)

- 44. Переведние инска 11001100 в чествиничо систему счисления
	- $a = 201$
- 42. FICPORT THE SHOLD 47 B , BOHTHA O CITEARY CHICLENIS
	- $\mu = 101111$

46. Текст содержит 150 симводов, информационный вес одного симвода составдяет 2 бит. Чему равен объем информации всего текста?

- ਸ਼ ਦੇਸ਼।
- 17. Какой цифрой на рисунке обозначена кнопка Объединить и помеснить в центре

112. владение навыками алгоритмического мыншения и понимание методов формального онисания алгоритмов, владение знанием основных алгоритмических конструкций, умение анализировать алгоритмы:

113. использование готовых прикладных компьютерных программ по профилю подготовки;

И4. владение способами представления, хранения и обработки данных на компьютере;

И5, владение компьютерными средствами представления и анализа данных в электронных าสดิ์ สนเลิง

Н6 сформированность представлений о базах данных и простейших средствах управления **HMH** 

117. сформированность представлении о компьютерно-математических моделях и необходимости анализа соответствия модели и моделируемого объекта (процесса);

118. владение типовыми приемами написания программы на адгоригмическом языке для тепивноятной ванной задачи с использованием основных конструкций языка ирограммирования.

119 сформированность базовых навыков и умешии но соблючению требований техники безопасности, гигиены и ресурсосбережения нри работе со средствами информатизации;

ИНО - понимание основ правовых аспектов использования компьютерных программ и прав доступа к глобальным информационным сервисам.

1111 - применение на практике средств защиты информации от вредоносимх программ, соблюдение правил личной безопасности и дики в работе с информацией и средствами коммуникаций в Интернете.

В результате освоения дисциплины должен показать владение следующими основными видами учебных действий:

УД1 - Поиск сходства и различия протекциия информационных процессов х человека, в биологических, технических и социальных системах.

VД2 — - Классификация информаннонных процессов по принятому основанию

NAS. Выделение основных информационных процессов в реальных системах

## Информационная деятельность человека

УД4 - Классификация информационных процессов по припятому основанию.

NAS. Владение системой базовых знаний, отражающих выдад информатики в формирование современной научной картины мира.

УД6 - Исследование с номощью информационных моделей структуры и поведения объекта в соответствии с постав тенной за тачей.

УД7. Выявление проблем жизнедеятельности человска в условиях информационной цивилизации и опенка предлагаемых ихтей их разрешения

УД8 Иснользование ссылок и питарования источников информации.

УД9. - Знание базовых принципов организации и функционирования компьютерных сетей.

УД10 Владение нормами информационной этики и права-

УДИ - Соблюдение принципов обеспечения информационной безопасности, способов и средств обеспечения надежного функционирования средств ИКТ

## Представление и обработка информации

УД12. Оценка информации с позиций ее свойств (достоверности, объективности, подноты, актуальности и т. н.э.

УД13. Знание о дискретной форме представления информации,

УД14 - Знание способов кодирования и декодирования информации.

УД15. Представление о роди информации и связанных с ней процессов в окружающем MHDC.

- УД16. Владение компьютерными средствами представления и анализа данных.
- УД17. Уменне отличать представление информации в различных системах счисления.
- УД18. Знание математических объектов информатики.
- УД19 Представление о математических объектах информатики, в том числе о логических

формулах

# А, и оритмизация и программирование

УД20. Владение навыками алгоритмического мышления и понимание необходимости формального описания алгоритмов

УД21. Умение понимать программы, написанные на выбранном для нзучения универсальном алгоритмическом языке высокого уровня.

УЛ22. Умение анализировать алгоритмы с использованием таблиц.

УД23. Реализация технологии решения конкретной задачи с помощью конкретного программного средства выбирать метод ее решения.

УД24. Умение разбивать процесс решения задачи на этаны

УД25. Определение по выбранному методу решения задачи, какие алгоритмические конструкции могут воити в алгоритм

### Компьютерное моделирование

УЛ26. Представление о компьютерных моделях.

УД27 Опенка ачекватности модели и моделируемого объекта, целей моделирования

УЛ28. Выделение в исследуемой ситуации объекта, субъекта, модели

УД29. Выделение среди свойств данного объекта существенных свойств с точки зрения целей моделирования

### Реализация основных информационных процессов с номощью комиьютеров

УДЗ0. Оценка и организация информации, в том числе получаемой из средств массовой информации, свидетельств очевидцев, интервью.

УДЗ1. Умение анализировать и сопоставлять раздичные источники информации

### Архитектура компьютеров.

УДЗ2. Умение анализировать компьютер с точки зрения единства его анцаратцых и программных средств

УДЗЗ. Умение анализировать устройства компьютера с точки зрения организации процедур ввода, хранения, обработки, передачи, вывода информации,

УД54. Умение определять средства, необходимые для осуществления информационных процессов при решении задач

УДЗ5. Умение анализировать интерфейс программного средства с позиций исполнителя. его среды функционирования, системы команд и системы отказов.

УДЗ6. Выделение и определение назначения элементов окна программы

### Компьютерные сети

УДЗ7 Нредставление о типологии компьютерных сегей-

УДЗ8. Определение программного и аппаратного обеспечения компьютерной сети.

УДЗ9. Знашие возможностей разгравичения прав доступа в сегь-

Безонасность, гигиена, эргономика, ресурсосбережение. Защита информании, антивирусная защита

УД40. Владение базовыми павыками и умениями но соблюдению требований техники безопасности, гигиены и ресурсосбережения при работе со средствами информатизации

УД41. Понимание основ правовых аспектов использования компьютерных программ и -работы в Интернете.

УД42. Реализация антивирусной защиты компьютера.

Технологии со здания и преобразования информационных объектов.

УД43. Представление о способах хранения и простейшей обработке данных

УД44. Владение основными сведениями о базах данных и средствах доступа к ним, умение работать с ними

УД45 Умение работать с библиотеками программ.

УД46. Опыт использования компьютерных средств представления и апализа данных.

УД47. Осуществление обработки статистической информации с помощью компьютера.

УД48. Пользование базами данных и справочными системами.

#### Телекоммуникационные технологии

УД49. Представление о гехнических и программных средствах телекоммуникационных технологий

- в. голько mn3
- г. только midi
- 28. Какой из тегов языка HTML формирует столбцы таблицы
	- $a. \leq 0$
	- $\overline{0}$  <td>
	- a table
- 29. Основные графические форматы, используемые языком HTML
	- $a ipg + gif$
	- $6.102$  if  $b$ mn
	- $B.$   $0$   $B$  $B$  $B$  $C$  $D$
	- r bmp
- 30. Оператор border задает
	- а ивет гранины
	- б точницу границы
	- в. убирает границу
	- г добавляет линно в документ

31. Конпрование текстового фрагмента в текстовом редакторе предусматривает в нервую очередь.

- - а. указание позиции, начиная с которой должен конироваться фрагмент
	- б. выделение конируемого фрагмента
	- в. выбор соответствующего пункта меню-
	- г. открытие пового текстового окна-
- 32. Мощность адфавита N составляет 16 символов, определите информационный вес одного символа.
	- $1 5$
	- $56$
	- $B = 4$
	- $r. -8$

33. Как выглядит маркер заполнения?

а. черный квадраг в правом нижнем углу активной ячейки

- б ячейка с измененным цветом фона
- в курсор в виде стрелки.
- 1. Мні аюций курсор в строке формул
- д. черный ободок вокруг активной ячейки
- Выберите все правильные ответы (вопросы 34-42)

34. Укажите виды антивируеных программ

- а. врачи
- б. детекторы
- в. фильтры
- г сортировницен
- д. иммунизаторы
- 55. Компьютерные сети оывают
	- a. vicertible
	- б. локальные
	- в. доменные
	- т слобальные
	- д городские
- 36. Укажите все виды гонологии сетей
	-
	- б. квадратная
	- в. кольцевая
	- г. локальная

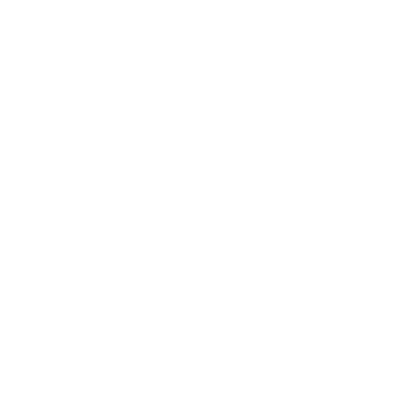

24. С помощью какой кнопки Отчет создается номощником

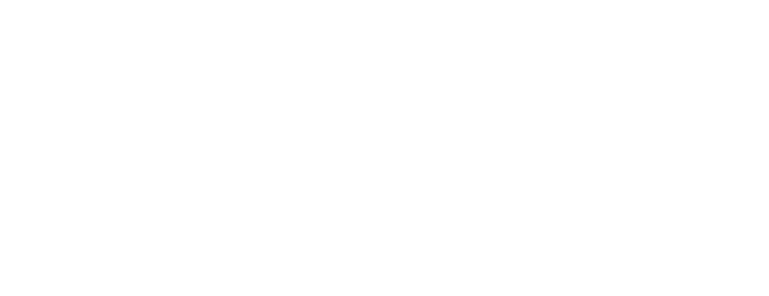

25. Нанедь инструментов какой программы представлена на рисунке

The Contract of

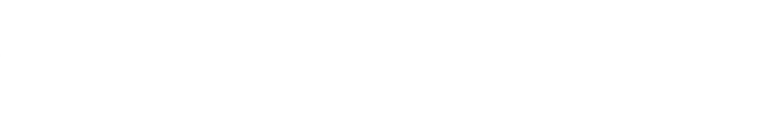

- а База данных
- б. Текстовый процессор
- в. Габличный процессор
- г. Редактор презентаций

26 С номощью какой кнопки можно изменить макет слайда

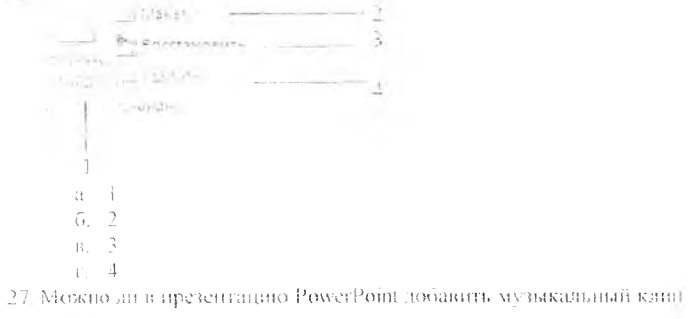

- a. act
- $\overline{0}$ .  $\overline{u}$

 $\pm 8$ 

- УД50. Знание способов подключения к сеги Интернет.
- УД51 Представление о компьютерных сетях и их роди в современном мире.
- УД52 Определение ключевых слов, фраз для поиска информации.
- УД53. Умение использовать почтовые сервисы для передачи информации.

УД54. Определение общих принцинов разработки и функционирования интернетприложений.

- УЛ55. Представление о способах создания в соцровождения сайта.
- УД56. Представление о возможностях сстевого программного обеспечения.

УД57. Планирование индивидуальной и коллективной деятельности с использованием нрограммных инструментов поддержки управления проектом.

УД58. Умение анализировать условия и возможности применения программного средства для решения типовых задач-

- $\stackrel{t}{\rightarrow}$  . Форма проведения дифференцированного зачета: автоматизированная,
- $\tilde{\mathbf{5}}$ . Методика оценивания: Сопоставление с эталоном ответов.
- 6. Требования к процедуре аттестации

Помещение, каоннет с посадочными местами по количеству обучающихся Оборудование: компьютеры, сеть, программное обеспечение «Nettest» Норма времени: 90 минут

- $7.$ Требования к кадровому обеспечению аггестации
- Оценщики (эксперты): преподаватель опсциплины Пнформатика
- $8^\circ$ Оценочные материалы: тестовые материалы

## РУКОВОДСТВО ПО ОЦЕНКЕ ДЛЯ ПРЕПОДАВАТЕЛЯ

Оценка результатов освоения дисциплины проводится в ходе демонстрации обучающимся знаний, умений, компетенций в процессе вынолнения Тестирования.

Структурная матрица контрольно-измерительных материалов

Для прохождения промежуточной аттестации обучающийся должен:

1. выполнить тестовое задание:

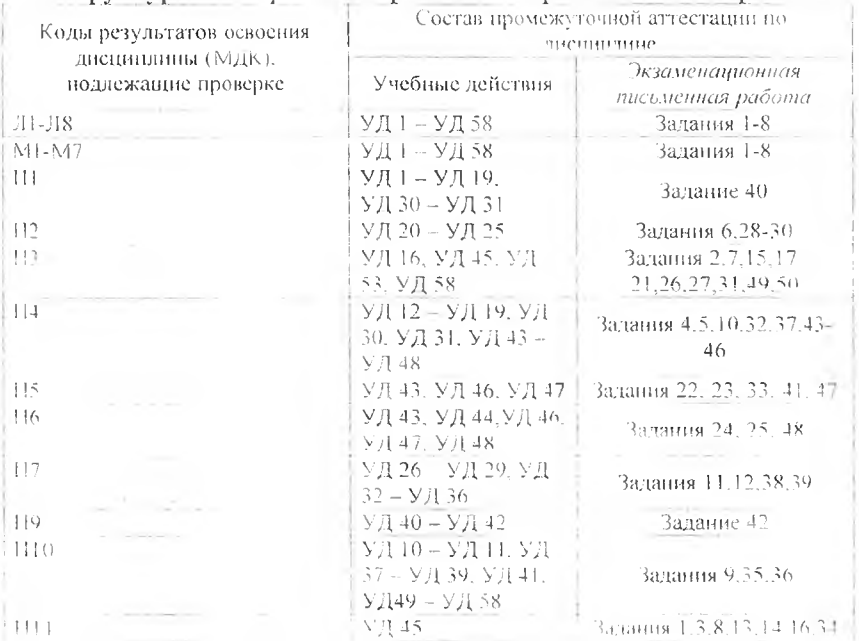

Оценивание дичностных и метапредметных проявлений осуществляется их тем наблюдения за холом выподнения студентом экзаменационной работы Оценивание осуществляется сопоставлением с эталоном ответов.

Преподаватель контролирует действия обучающегося и оценивает правильность (безопасность, подноту и т д ) выполнения задания с номошью компьютерной программы Программой проводится сравнение данным ответов с эталоном и оценивание каждого ответа по онешочной шкале с последующим переводом результата в базливую систему

### Оценивание тестового задания

Тест состоит из 50 тестовых заданий:

2 задания на соответствие.

40 заданий с выбором ответа:

Я заданий на подстановку (открытой формы);

Время тестирования - 90 мннут

Тестирование проводится в программе NETTEST в компьютерном классе

Критерии оценки: за каждый верный ответ на вопрос тестового задания ставится 1-3 балла. За неверный ответ ставится 0 баллов.

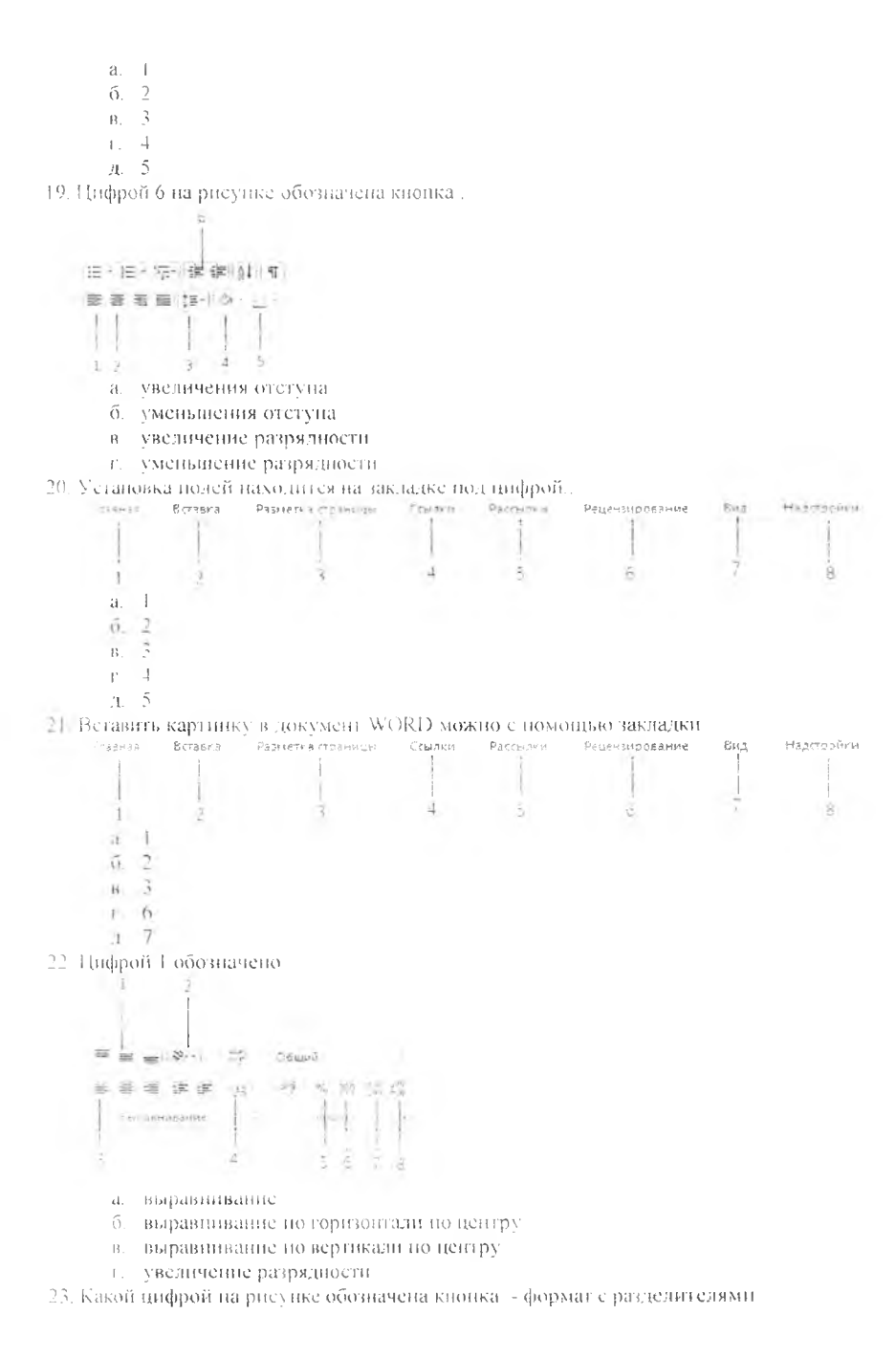

- в. виды программ компьютерной графики
- г внды адгоритмических конструкций.
- 44. Основные принципы работы компьютера
	- а. принципы Фон Неймана
	- б. принципы Маклорена
	- в. Принципы Гейга
- 42. это описание устройства и принципов работы компьютера, достаточное для пользователя и программиста.
	- а. схема устройства компьютера
	- о. архитектура лізМ-
	- в. структура персонального компьютера
- 13. Программно-апиаратный комплекс с веб-интерфейсом, предоставляющий возможность понска информации в Интернете
	- а бека заниму
	- б. поисковая система
	- деяте бывотной сам
	- $\Gamma = \text{MO}_{\ell}(\mathcal{CN})$
- 14. Запись "официальный сайт" соответствует.
	- а. словам, находящимся в одном документе
	- б. словарной форме заироса
	- в. словам, находящимся в одном предложении
	- вроиная ногда итропледающегося йоннот по по
- 15. Выберние ноисковую систему из предпоженного сниска.
	- a. WinRaR
	- $5 9$ aint
	- в. Yandex
	- in Internet Explorer
- То. Узел сети, в котором обеспечивается обслуживание функционирования сетевых
	- терминалов, обеспечения соединения с другими средствами сети
		- а. интернет технологии
		- o, cepsep
		- ះទេ តំបូងបុរសា
		- $L = MOLCM$
- 47. На рисунке цифрой 3 обозначена кнопка

```
日 日本部環綿 山花
图 3 图 图 页 语
1 - 1 - 1J.
      -2 - 1 - 1T.
```
- a BBIpliniotomibi ao idigo
- б. установка интериалов мёжду абзацами
- в. установка интервалов между строками-
- г установка маркированного списка

18. На рисунке установка задивки обозначена кнопкой под цифрой.

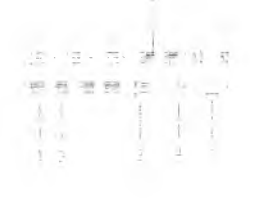

Итоговые оценки выставляются целыми числами в соответствии с правилами математического округления.

Итоговые результаты оценки учебных достижений обучающихся по дисциплине учебното ндана ООН СПО (положительные итоговые оценки) фиксируются в придожениях к диниому о среднем профессиональном образовании.

# РУКОВОДСТВО ПО ПРОМЕЖУТОЧНОЙ АТТЕСТАЦИИ ДЛЯ ОБУЧАЮЩИХСЯ

### Уважаемые студенты!

Формой промежуточной аттестации по дисциплине «Информатика» в первом семестре является дифференцированный зачет. Условнем допуска к промежуточной агтестации является успешное (оценки 3, 4, 5) выполнение всех контрольных точек текущего контроля. Итоговая оценка по дисциплине за семестр определяется как среднее арифметическое всех оценок текущей аттестании и оценки за зачет. Итоговые оценки выставляются целыми числами в соответствии с правилами математического округления

### Состав промежуточной агтестации

В рамках дифференцированного зачета Вам необходимо. 1. выполнить тестовое задание:

### Результаты освоения диспиндины, поддежащие проверке на зачете Личностиые

чувство гордости и уважения к истории развития и достижениям отечественной информатики в мировой индустрии информационных технологий;

осознание своего места в информационном обществе;

готовность и способность к самостоятельной и ответственной творческой деятельности с использованием информационно-коммуникационных гехнологий:

отменне использовать достижения современной информатики для новышения собственного интеллектуального развития в выбранной профессиональной деятельности, самостоятельно формировать новые для себя знания в профессиональной области, используя для этого доступивые -источники информации;

— умение выстраивать конструктивные взаимоотношения в командной работе по решению общих задач, в том числе с использованием современных средств сетевых коммуникаций;

умение управлять своей познавательной деятельностью, проводить самооценку уровня собственного интеллектуального развития, в том числе с использованием современных эдектронных образовательных ресурсов:

умение выбирать грамотное поведение при использовании разнообразных средств тинформационно-коммуникационных технологий как в профессиональной деятельности, так и в OBTV.

— готовность к продолжению образования и новышению квалификации в избранной профессиональной деятельности на основе развития дичных информационно-коммуникационных комистенции;

#### Метапредметные:

умение определять неди, составлять изаны деятельности и определять средства, необходимые для их реализации.

использование различных видов познаниельной достельности вгд вещении информационных задач, применение основных методов познания (наблюдения, описания, измерения, эксперимента) для организации учебно-исследовательской и проектной деятельности с использованием пиформационно-коммуникационных технодогий;

использование различных информационных объектов, с которыми возникает необходимость сталкиваться в профессиональной сфере в изучении явлений и процессов

непользование различных источников информации, в том числе электронных библиотек, умение критически оценивать и интерпретировать информацию, получаемую из различных источников, в том числе из сети Интернет;

# ПРИЛОЖЕНИЕ А

#### Тестовое задание

Установите соответствие между наименованием детали и ее изображением (вопросы 1-2)

- 1 Укажите соответствие классификации вирусов и их вида
	- а. по среде обитания <-> файловые вирусы
	- б. по способу заражения <- > резидентные вирусы
	- в. по степени воздействия <-> опасные вирусы
	- г. но особенностям алгоритма <-> вирусы-невидимки
- 2. Установите соответствие между программами и примерами программ
	- а Файловые менеджеры <->Total Commander
	- $\delta$ . операционные системы <-> Windows
	- в. Табличные процессоры <>> Microsoft Excel
	- т. Язык программирования <= > Ваsic

Выберите номер правильного варианта ответа (вопросы 3-33).

- 3. ... это целенаправленно созданная программа, автоматически принисывающая себя к
	- другим программным продуктам, изменяющая пли уничтожающая их.
		- а. троян
		- б. компьютерный вирус
		- в. антивирус
		- г. стелс
- 4. ...- это способ формального онисания цвета на основе составляющих его компонентов
	- а. цветовая модель
	- б комплотерная графика
	- в устройство компьютера
- 5. Один байт солержит
	- $a = 10.5a +$
	- $6.86m$
	- B. 8 байт
	- г 2 бит
- 6 Что не является свойством алгоритма
	- a. *Altekperinocia*
	- б. массовость
	- в. последовательность
	- г. ретультативность
	- д. конечность
- 7. Можно ди в блокног вставить рисунок
	- $a = a$
	- $6.$   $\mu$ er
	- в. можно, но только стандартный

8. Антивируеные программы позволяют произвести

- а. защиту от комньютерных вирусов и их архивацию
- б. защиту, обнаружение и удаление компьютерных впрусов
- в. архивацию и дефрагментацию компьютерных вирусов
- 9. Money  $20^\circ$ 
	- д. программное обеспечение
	- б. техническое устройство
	- в. компьютерная сеть
	- г. договор с интернет-провайдером.
	- 10. Растровая, векторная, фрактальная это.
		- а виды антивирусных программ
		- б виды компьютерной графики

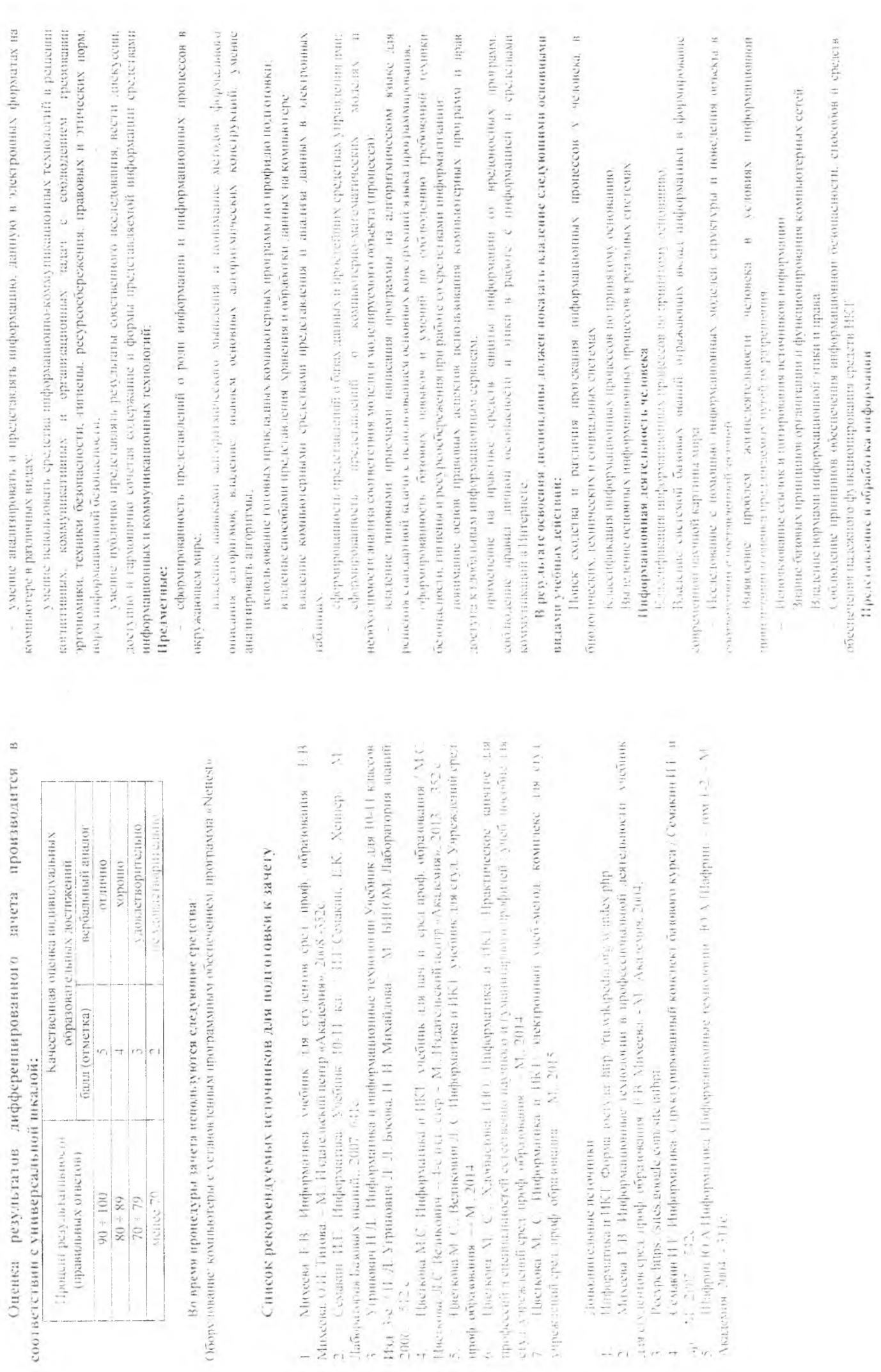

 $\equiv$ 

 $\mathbb{L}$ 

- Оценка информации с позиций ее свойств (достоверности, объективности, полноты, актуальности и т. п.).

Знание о дискретной форме представления информации.

- Знание способов кодирования и декодирования информации.
- Представление о роли информации и связанных с ней процессов в окружающем мире
- Владение компьютерными средствами представления и анализа данных
- Умение отличать представление информации в различных системах счисления
- Знание математических объектов информатики

- Представление о математических объектах информатики в том числе о логических формулах

Алгоритмизация и программирование

Владение навыками алгоритмического мышления и понимание необходимости формального описания алгоритмов.

Умение понимать программы, паписанные на выбранном для изучения универсальном алгоритмическом языке высокого уровня.

Умение анализировать адгоритмы с использованием таблиц.

Реализация технологии решения конкретной задачи с номощью конкретного программного средства выбирать метод ее решения.

Умение разбивать процесс решения задачи на этаны

Определение по выбранному методу решения задачи, какие алгоритмические конструкции могут войти в алгоритм

#### Компьютерное моделирование

Представление о компьютерных моделях.

Оценка адекватности модели и моделируемого объекта, целей моделирования,

Выделение в исследуемой ситуации объекта, субъекта, модели.

Выделение среди свойств данного объекта существенных свойств с точки зрения целей моделирования

### Реализация основных информационных процессов с помощью компьютеров

Оценка и организация информации, в том числе получаемой из средств массовой информации, свидетельств очевидцев, интервью

Умение анализировать и сопоставлять различные источники информации

### Архитектура компьютеров.

Умение анализировать компьютер с точки зрения единства его аннаратных и программных cpe/terB

Умение анализировать устройства компьютера с точки зрения организации процедур ввода. хранения, обработки, передачи, вывода информации.

Умение определять средства, необходимые для осуществ тения информационных процессов при решении задач.

Умение анализировать интерфеис программного средства с позиций исполнителя, его среды функционирования сметемы команд и системы отказов.

Выделение и определение назначения элементов окна программы

Компьютерные сети-

- Представление о типологии компьютерных сетей.
- Определение программного и аннаратного обеспечения компьютерной сети.

Знание возможностей разграничения прав доступа в сеть-

Безопасность, тигнена, эргономика, ресурсосбережение. Защита информации, антивирусная защита

Владение базовыми навыками и умениями по соблюдению требований техники безопасности, гигиены и ресурсосбережения при работе со средствами информатизации

- Понимание основ правовых аспектов использования компьютерных программ и работы в Интернете.

Реализация антивируеной защиты компьютера

Гехнологии со здания и преобразования информационных объектов

- Представление о способах хранения и простейшей обработке данных.
- Владение основными сведениями о базах данных и средствах доступа к ним, умение работать с ними.

Умение работать с библиотсками программ.

- Опыт использования компьютерных средств представления и анализа данных
- Осуществление обработки статистической информации с помощью компьютера.
	- Пользование базами данных и справочными системами

### Телекоммуникационные технологии

Представление о гехнических и программных средствах телекоммуникационных технологий

- Знание способов подключения к сети Интернет.
- Представление о компьютерных сетях и их роди в современном мире.
- Определение ключевых слов, фраз для понска информации.
- Умение псиользовать ночтовые сервисы для передачи информации.
- Определение общих принципов разработки и функционирования интернет-приложений.
- Представление о способах создания и сопровождения сайта

Представление о возможностях сетевого программного обеспечения

Планирование индивидуальной и коллективной деятельности с использованием программных инструментов поддержки управления проектом.

Умение анализировать условия и возможности применения программного средства для решения типовых задач

#### Контрольно-оценочные средства

Тестовое задание содержит 50 вопросов. Время тестирования -- 90 минут. Перечень разделов/тем, включенных в тестирование

Файловая и операционная система:

- Текстовый процессор:
- Табличный процессор:
- Базы данных:
- Программа создания презентаций PowerPoint.
- Графический редактор.
- Телекоммуникации и сеги
- Архитектура и состав НК
- Информация и информационные процессы
	- Пзмерение информации
- Техника безопасности в компьютерном классе

Критерии оценки: за каждый верный ответ на воцрос тестового задання ставится 1-3 балла. За неверный ответ ставится 0 баллов.